# **MOOVI** Раписание и схема движения автобус 144

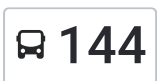

## $\mathbf{R}$  144 Ав Южный (Б) использовать Приложение

У автобус 144 (Ав Южный (Б))2 поездок. По будням, раписание маршрута: (1) Ав Южный (Б): 06:00 - 19:20(2) С. Райгород (А): 06:55 - 20:15 Используйте приложение Moovit, чтобы найти ближайшую остановку автобус 144 и узнать, когда приходит автобус 144.

#### **Направление: Ав Южный (Б)**

4 остановок ОТКРЫТЬ [РАСПИСАНИЕ](https://moovitapp.com/%D0%B2%D0%BE%D0%BB%D0%B3%D0%BE%D0%B3%D1%80%D0%B0%D0%B4__volgograd-4667/lines/144/584625/2289343/ru?ref=2&poiType=line&customerId=4908&af_sub8=%2Findex%2Fru%2Fline-pdf-%25D0%2592%25D0%25BE%25D0%25BB%25D0%25B3%25D0%25BE%25D0%25B3%25D1%2580%25D0%25B0%25D0%25B4__Volgograd-4667-989716-584625&utm_source=line_pdf&utm_medium=organic&utm_term=%D0%90%D0%B2%20%D0%AE%D0%B6%D0%BD%D1%8B%D0%B9%20(%D0%91)) МАРШРУТА

С. Райгород (А)

П.Светлый Яр (А)

Ав Южный (А)

Ав Южный (Б)

#### **Расписания автобус 144**

Ав Южный (Б) Расписание поездки

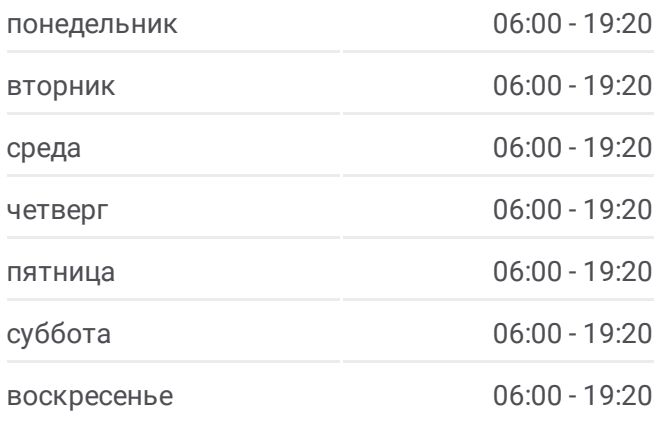

**Информация о автобус 144 Направление:** Ав Южный (Б) **Остановки:** 4 **Продолжительность поездки:** 28 мин **Описание маршрута:**

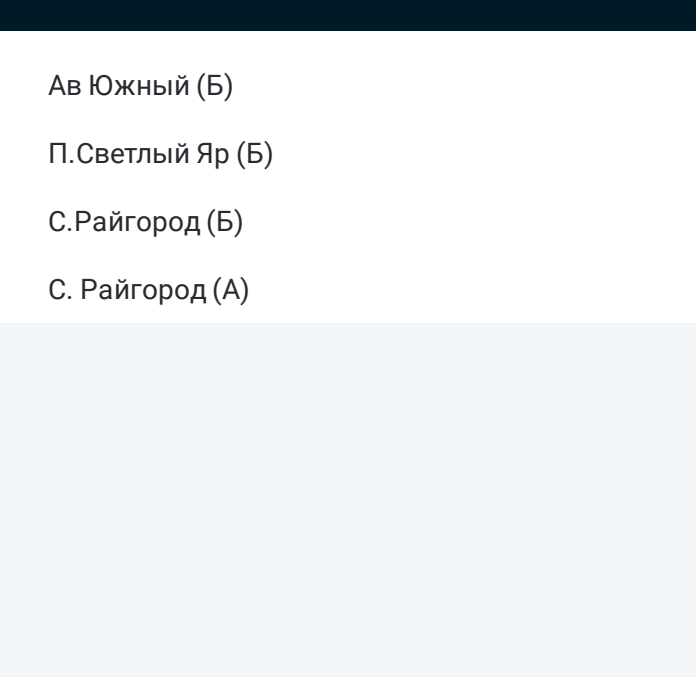

#### **Направление: С. Райгород (А)**

4 остановок ОТКРЫТЬ [РАСПИСАНИЕ](https://moovitapp.com/%D0%B2%D0%BE%D0%BB%D0%B3%D0%BE%D0%B3%D1%80%D0%B0%D0%B4__volgograd-4667/lines/144/584625/2289342/ru?ref=2&poiType=line&customerId=4908&af_sub8=%2Findex%2Fru%2Fline-pdf-%25D0%2592%25D0%25BE%25D0%25BB%25D0%25B3%25D0%25BE%25D0%25B3%25D1%2580%25D0%25B0%25D0%25B4__Volgograd-4667-989716-584625&utm_source=line_pdf&utm_medium=organic&utm_term=%D0%90%D0%B2%20%D0%AE%D0%B6%D0%BD%D1%8B%D0%B9%20(%D0%91)) МАРШРУТА

Ав Южный (Б)

П.Светлый Яр (Б)

С.Райгород (Б)

С. Райгород (А)

### **Расписания автобус 144**

С. Райгород (А) Расписание поездки

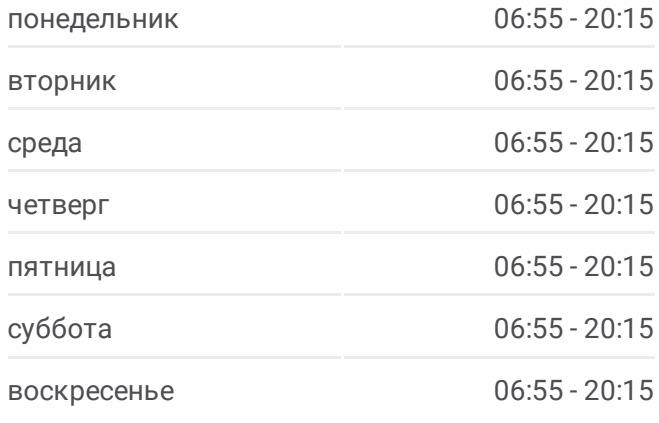

**Информация о автобус 144 Направление:** С. Райгород (А) **Остановки:** 4 **Продолжительность поездки:** 27 мин **Описание маршрута:**

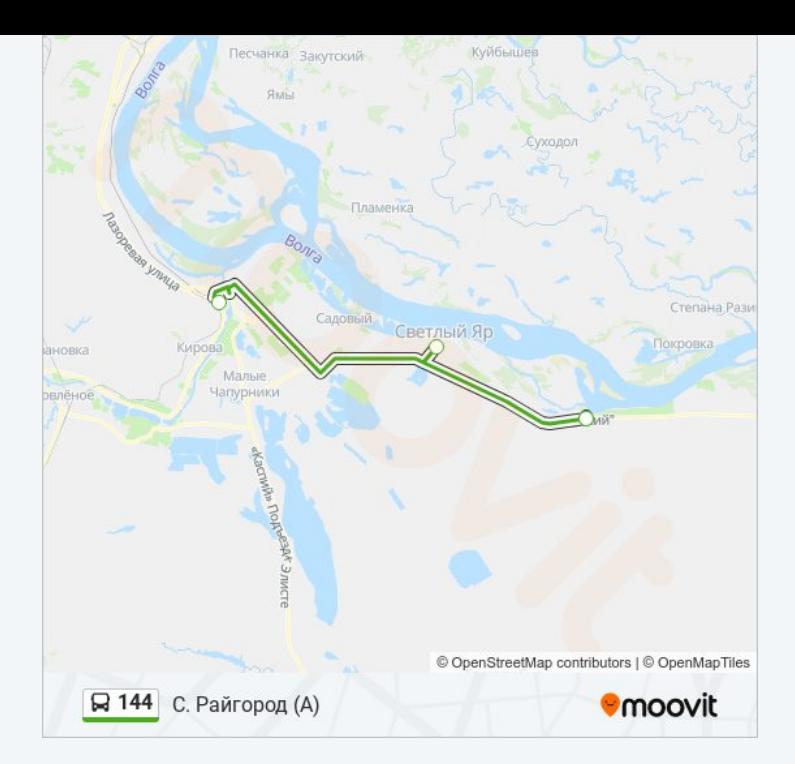

Расписание и схема движения автобус 144 доступны оффлайн в формате PDF на moovitapp.com. Используйте [приложение](https://moovitapp.com/%D0%B2%D0%BE%D0%BB%D0%B3%D0%BE%D0%B3%D1%80%D0%B0%D0%B4__volgograd-4667/lines/144/584625/2289343/ru?ref=2&poiType=line&customerId=4908&af_sub8=%2Findex%2Fru%2Fline-pdf-%25D0%2592%25D0%25BE%25D0%25BB%25D0%25B3%25D0%25BE%25D0%25B3%25D1%2580%25D0%25B0%25D0%25B4__Volgograd-4667-989716-584625&utm_source=line_pdf&utm_medium=organic&utm_term=%D0%90%D0%B2%20%D0%AE%D0%B6%D0%BD%D1%8B%D0%B9%20(%D0%91)) Moovit, чтобы увидеть время прибытия автобусов в реальном времени, режим работы метро и расписания поездов, а также пошаговые инструкции, как добраться в нужную точку Волгограда.

О [Moovit](https://moovit.com/about-us/?utm_source=line_pdf&utm_medium=organic&utm_term=%D0%90%D0%B2%20%D0%AE%D0%B6%D0%BD%D1%8B%D0%B9%20(%D0%91)) Решения [Мобильности](https://moovit.com/maas-solutions/?utm_source=line_pdf&utm_medium=organic&utm_term=%D0%90%D0%B2%20%D0%AE%D0%B6%D0%BD%D1%8B%D0%B9%20(%D0%91)) как услуги (MaaS) [Поддерживаемые](https://moovitapp.com/index/ru/%D0%9E%D0%B1%D1%89%D0%B5%D1%81%D1%82%D0%B2%D0%B5%D0%BD%D0%BD%D1%8B%D0%B9_%D1%82%D1%80%D0%B0%D0%BD%D1%81%D0%BF%D0%BE%D1%80%D1%82-countries?utm_source=line_pdf&utm_medium=organic&utm_term=%D0%90%D0%B2%20%D0%AE%D0%B6%D0%BD%D1%8B%D0%B9%20(%D0%91)) страны [Сообщество](https://editor.moovitapp.com/web/community?campaign=line_pdf&utm_source=line_pdf&utm_medium=organic&utm_term=%D0%90%D0%B2%20%D0%AE%D0%B6%D0%BD%D1%8B%D0%B9%20(%D0%91)&lang=ru) Мувитеров

© 2024 Moovit - Все права защищены

**Проверьте время прибытия в реальном времени**

Web App Capp App Store Coogle Play